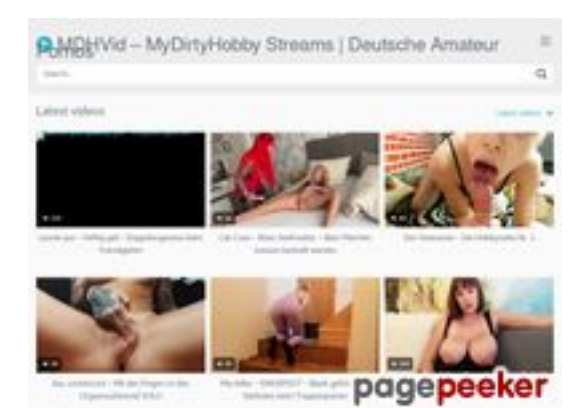

**Evaluation du site mdhvid.to**

Généré le 17 Février 2024 20:36

**Le score est de 61/100**

## **Optimisation du contenu**

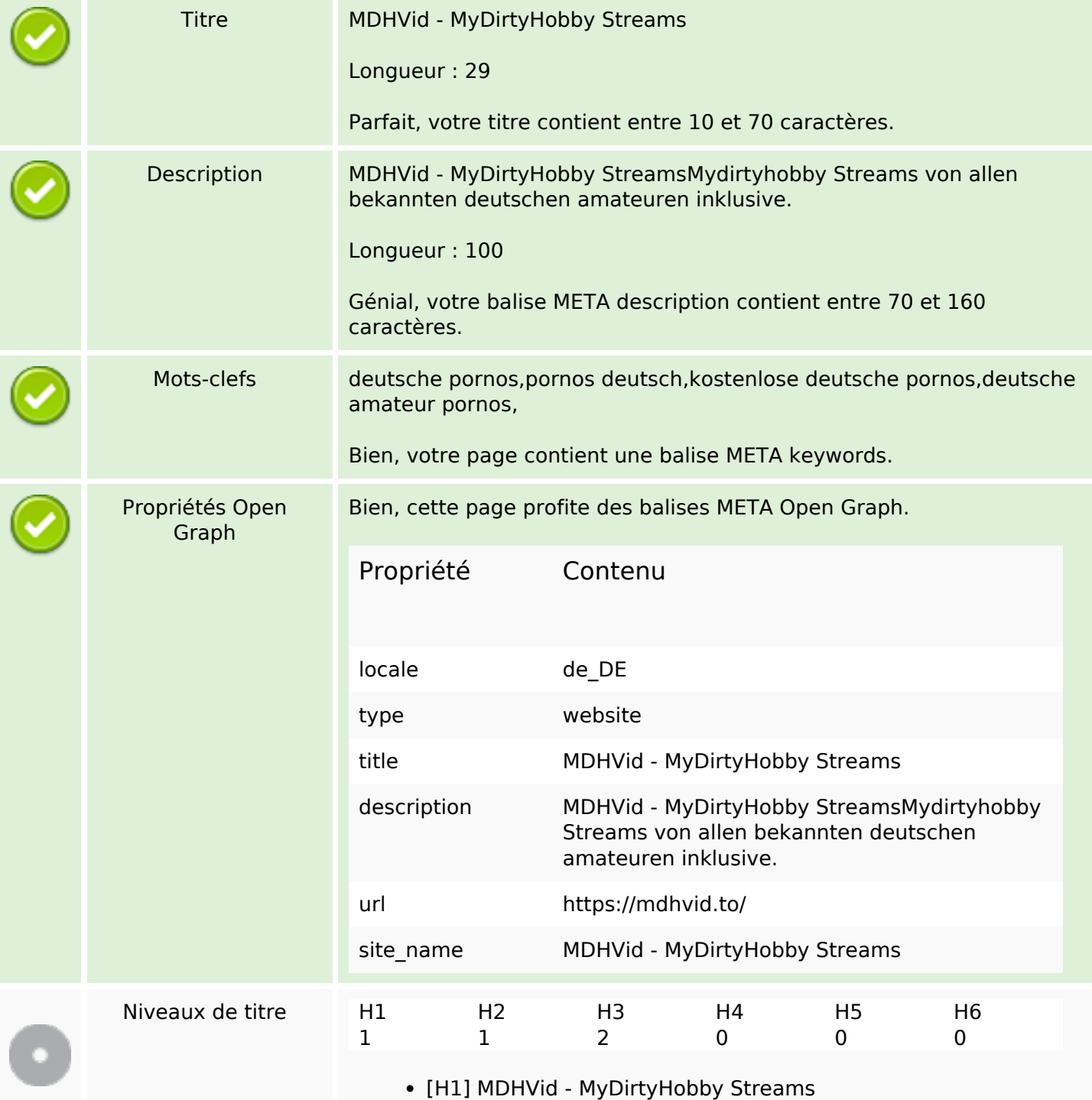

# **Optimisation du contenu**

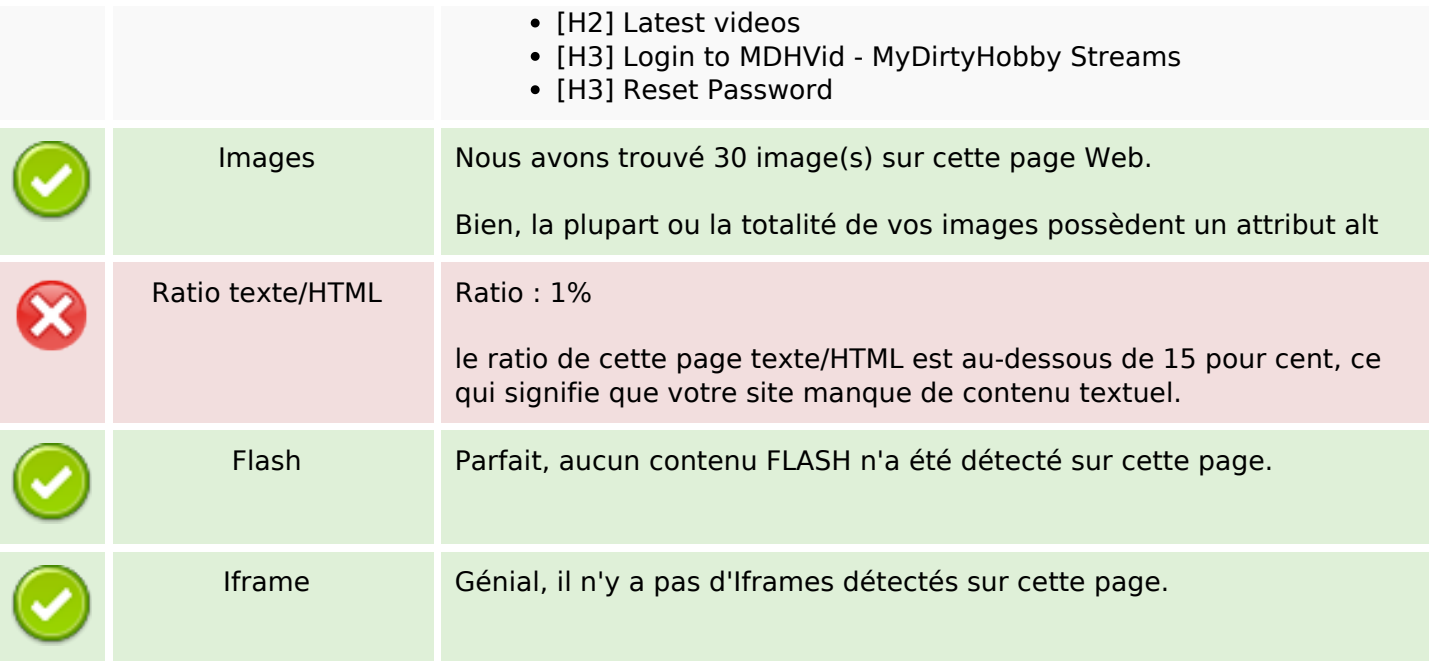

## **Liens**

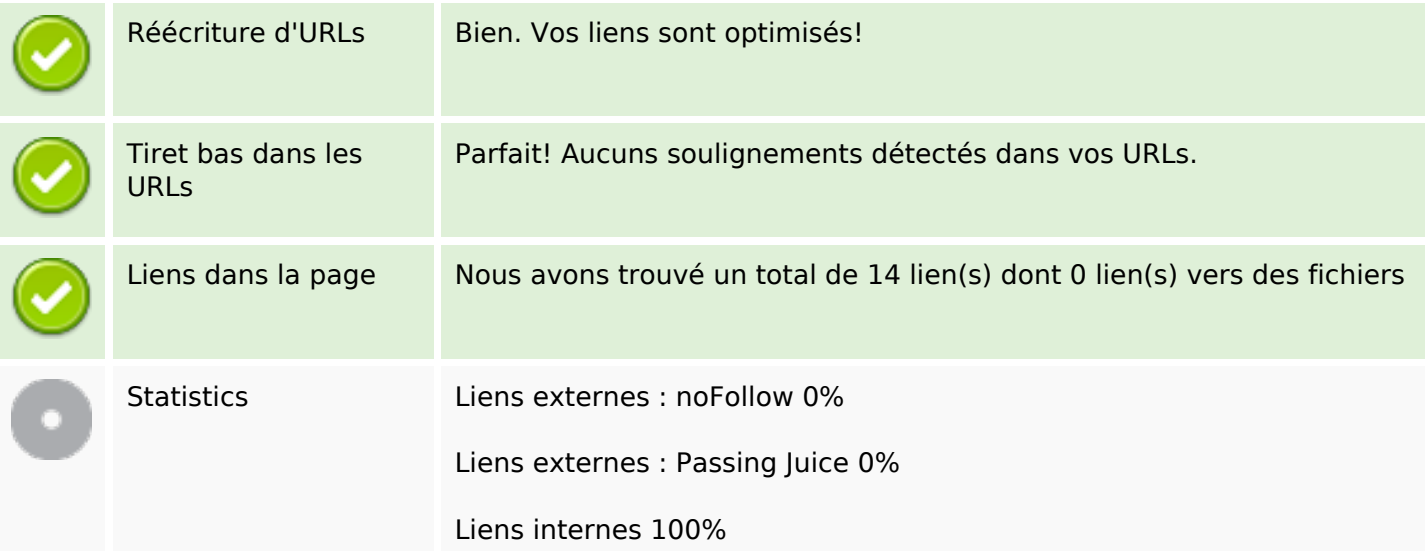

# **Liens dans la page**

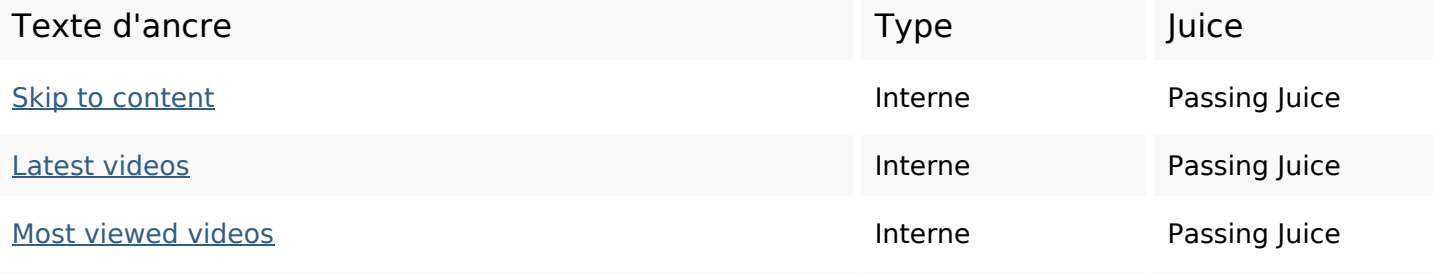

## **Liens dans la page**

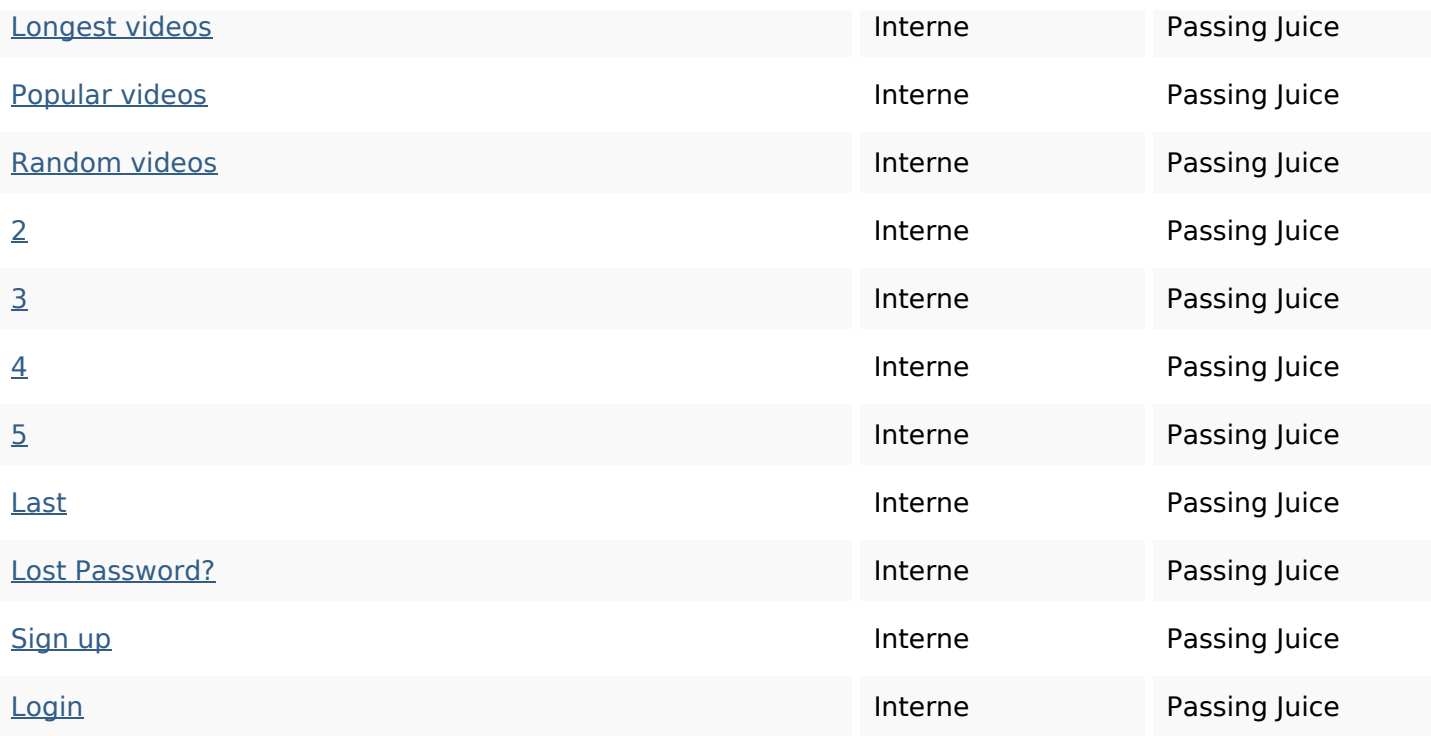

## **Mots-clefs**

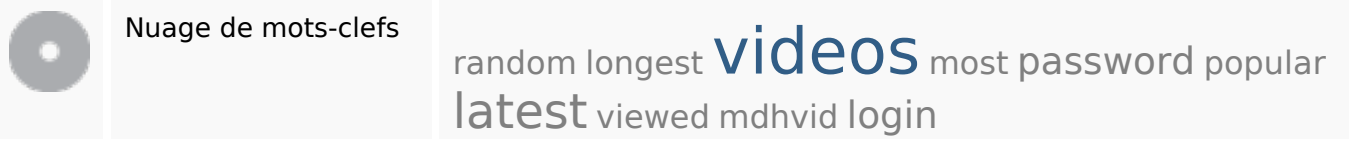

## **Cohérence des mots-clefs**

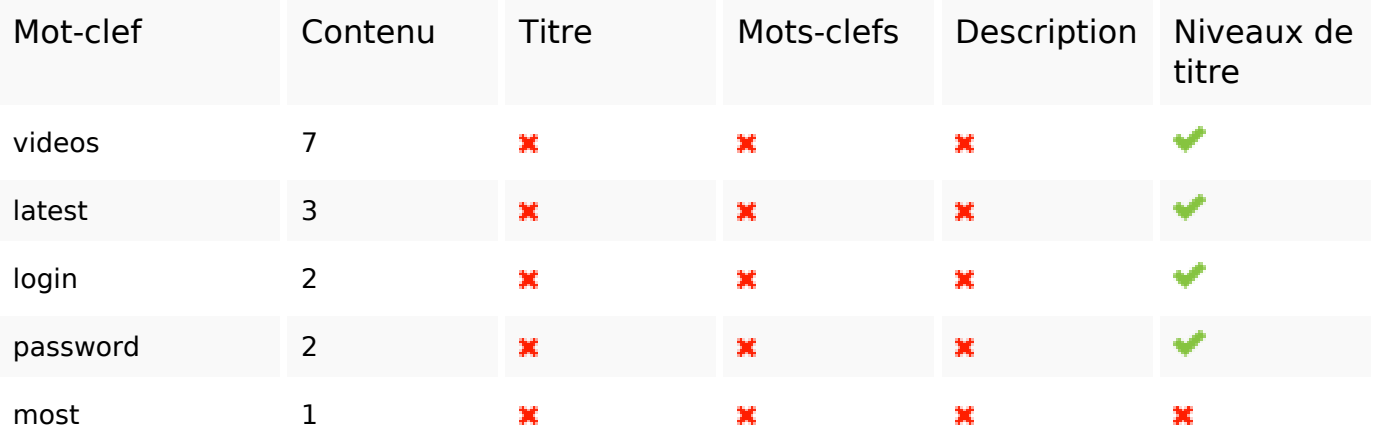

## **Ergonomie**

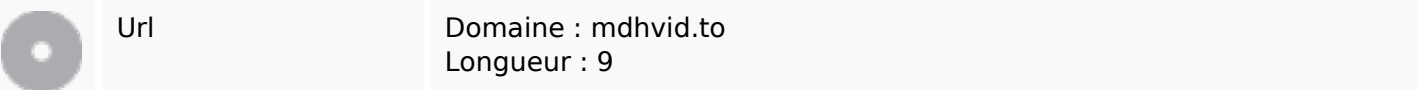

## **Ergonomie**

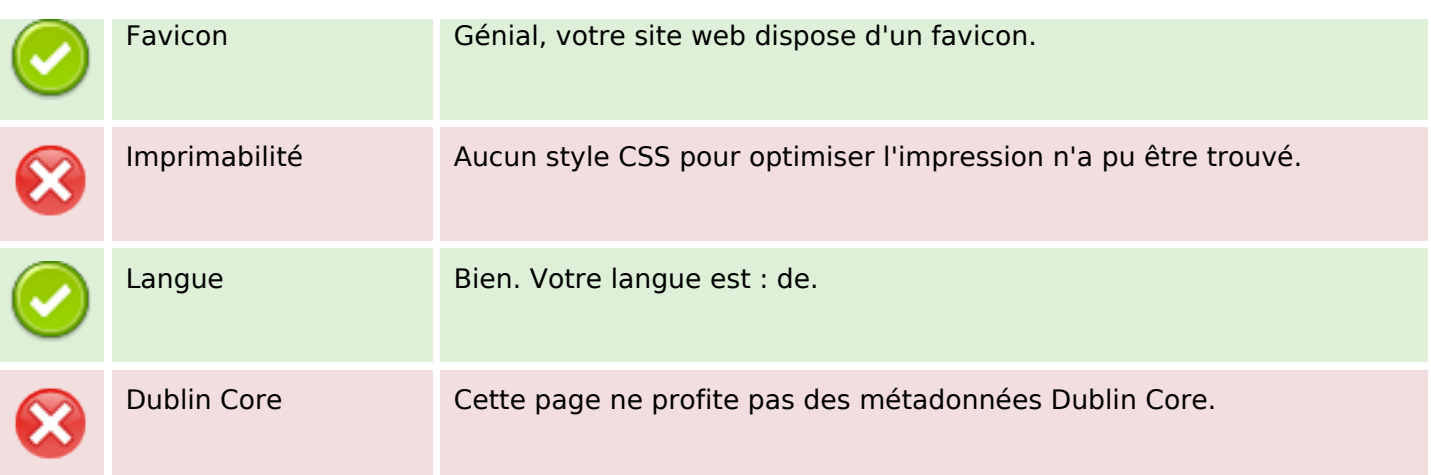

#### **Document**

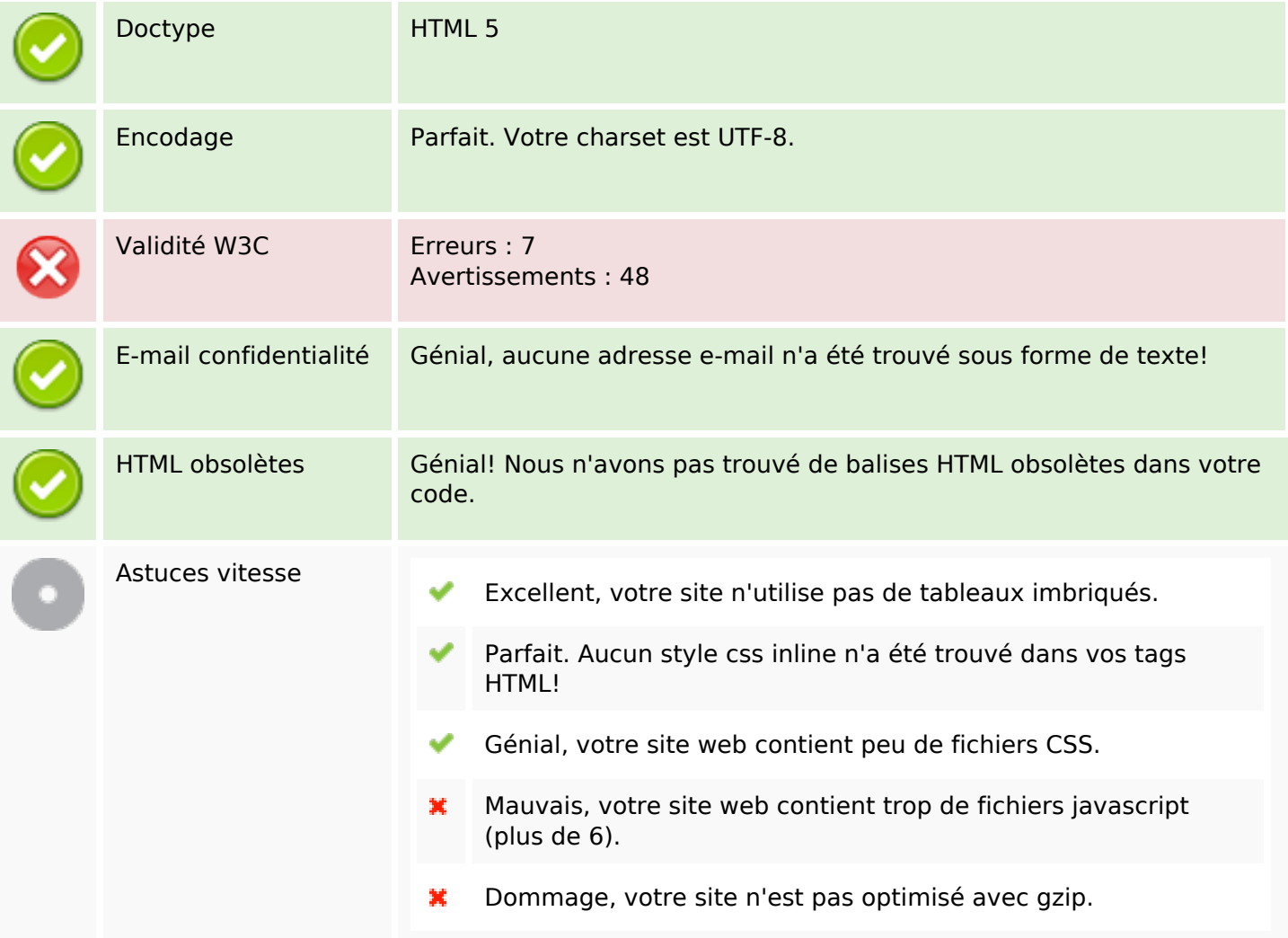

## **Mobile**

## **Mobile**

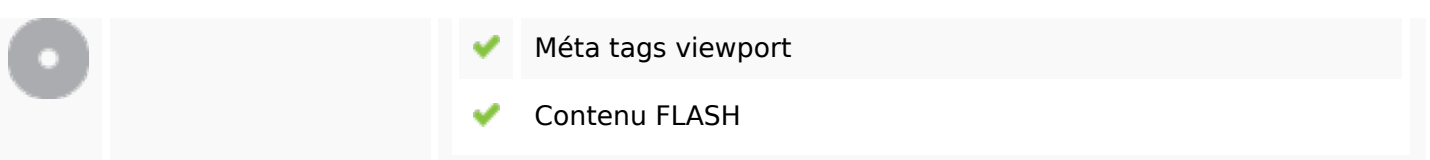

# **Optimisation**

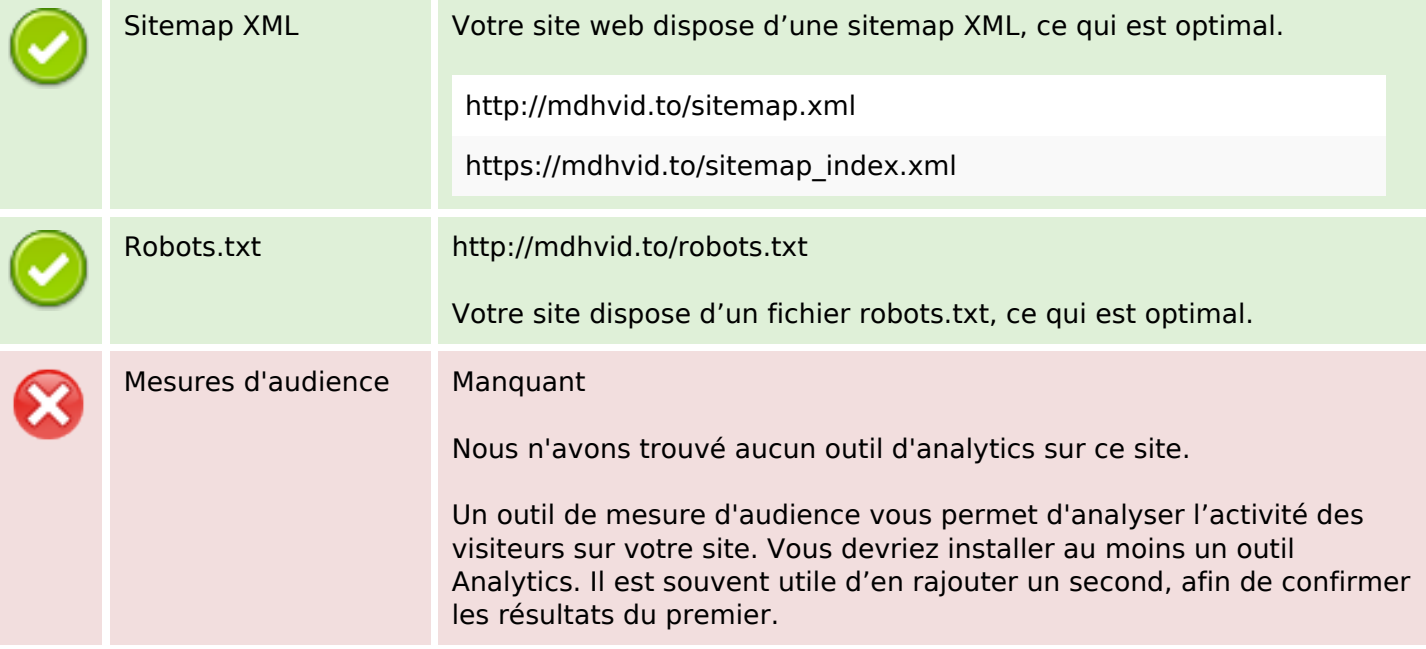